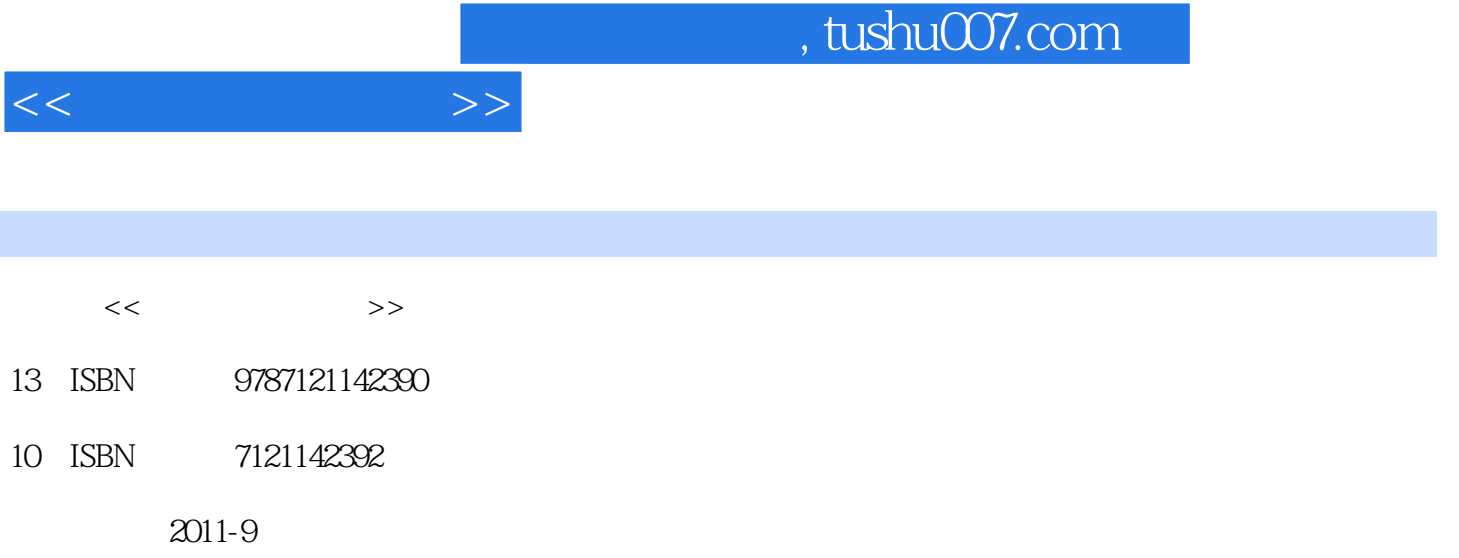

页数:225

PDF

更多资源请访问:http://www.tushu007.com

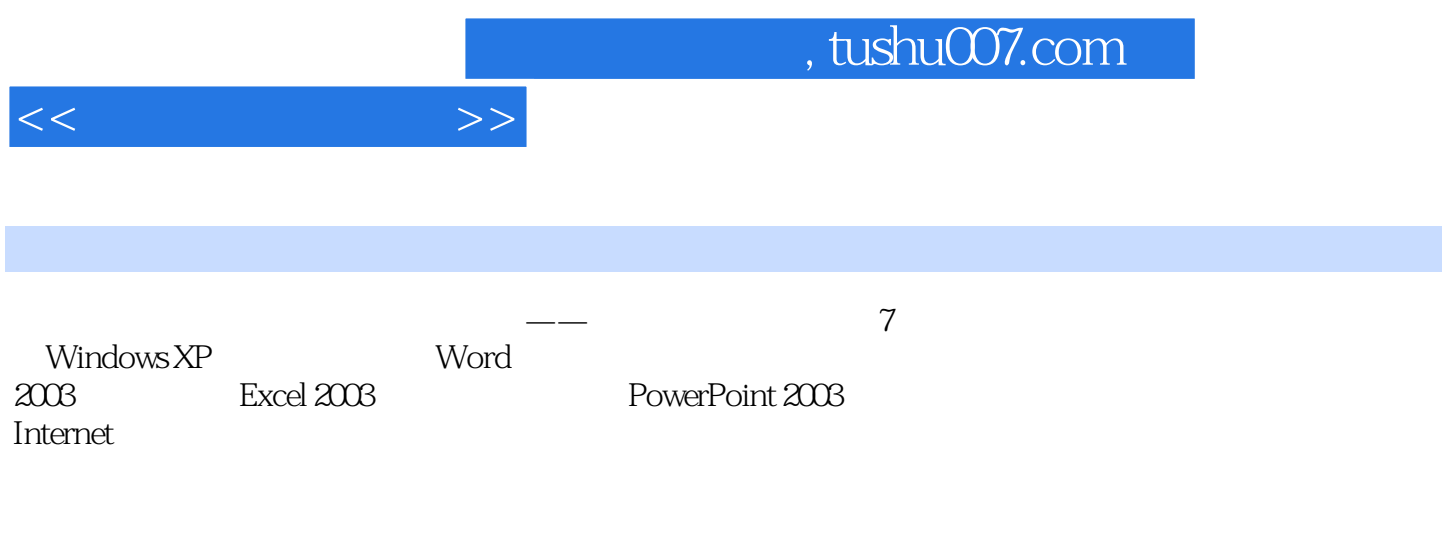

《计算机应用基础——教学做一体化》适合作为普通大专院校、高等职业院校和成人大专院校专科层

, tushu007.com

 $<<$  the set of  $>>$ 

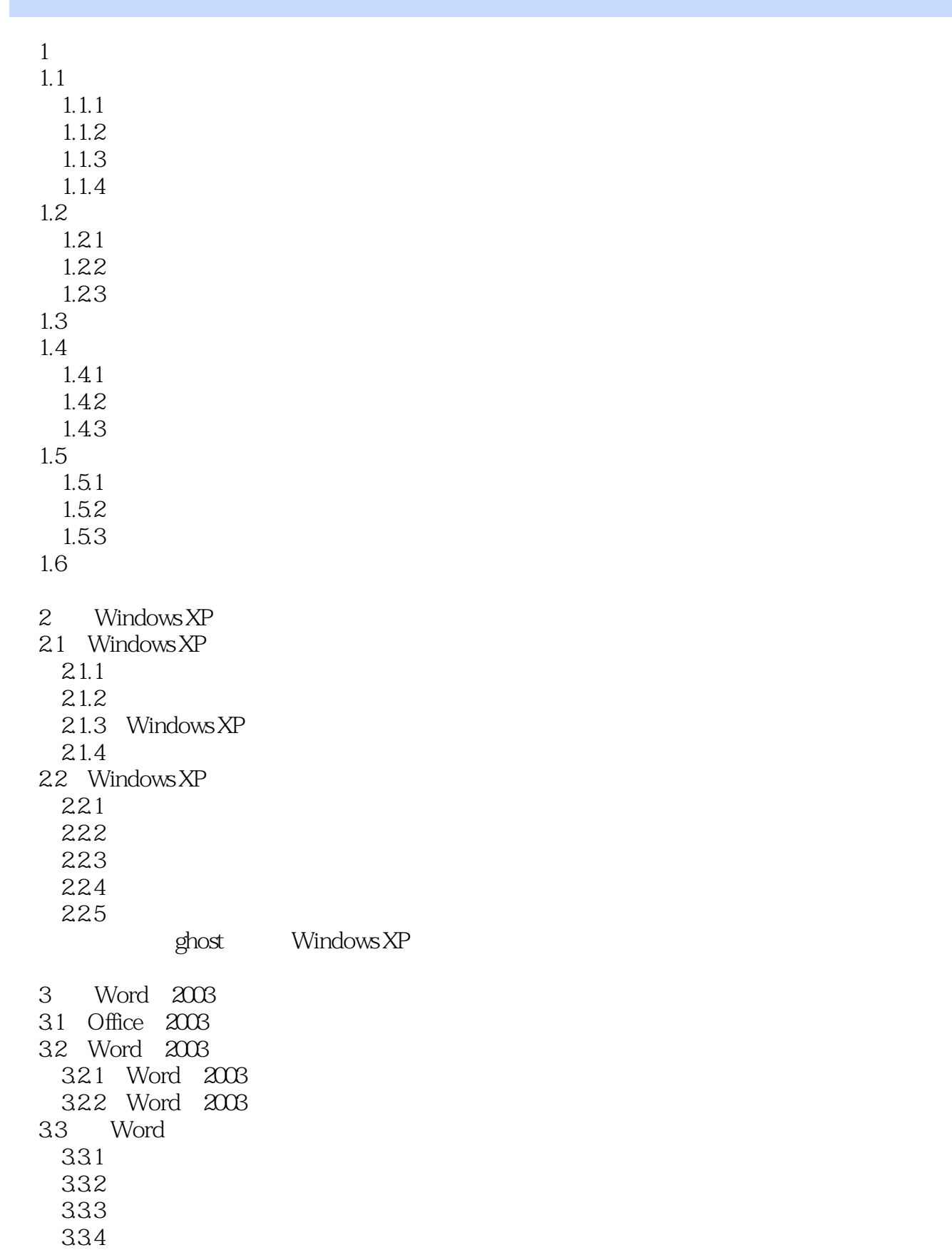

 $,$  tushu007.com

 $<<$   $>>$ 

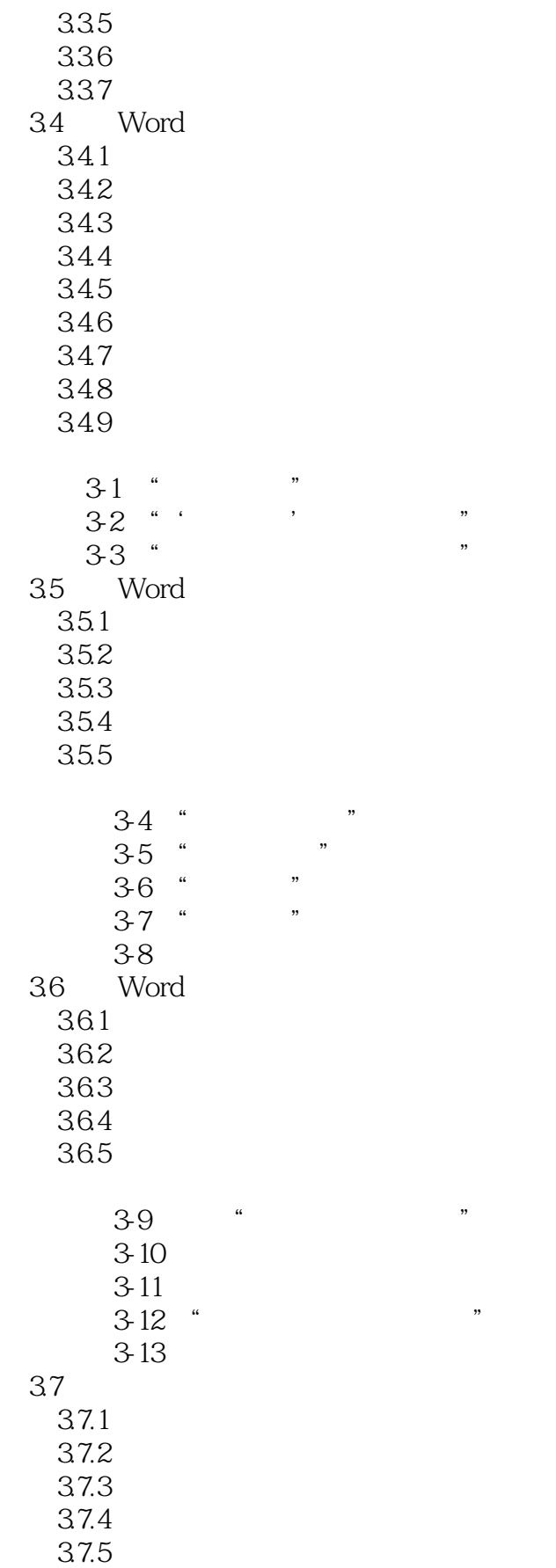

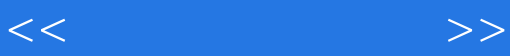

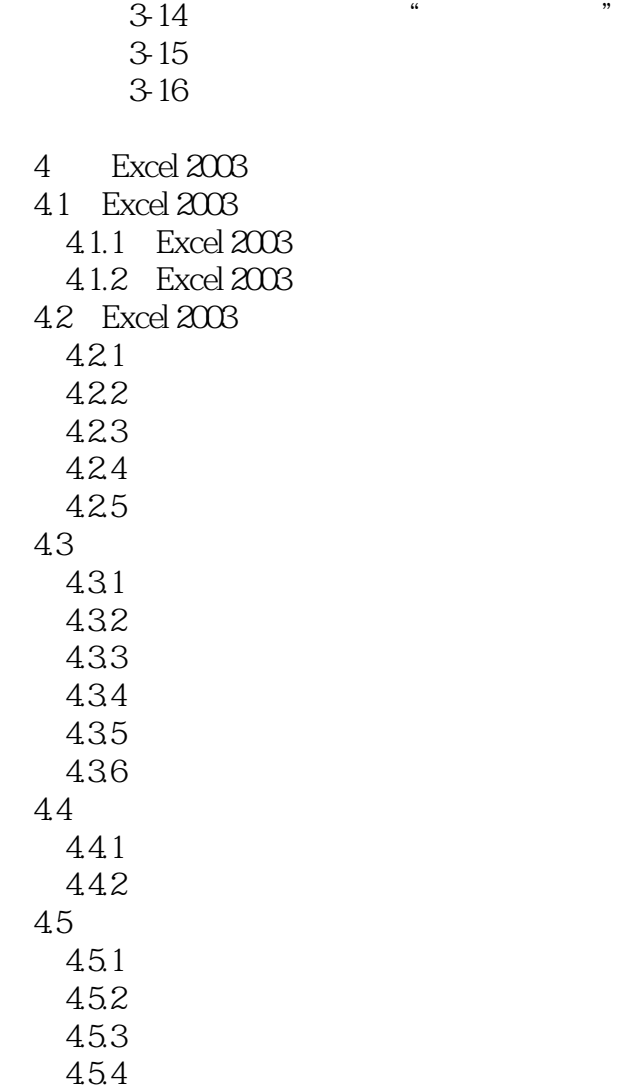

4.5.5

Excel

 $,$  tushu007.com

 $<<$   $>>$ 

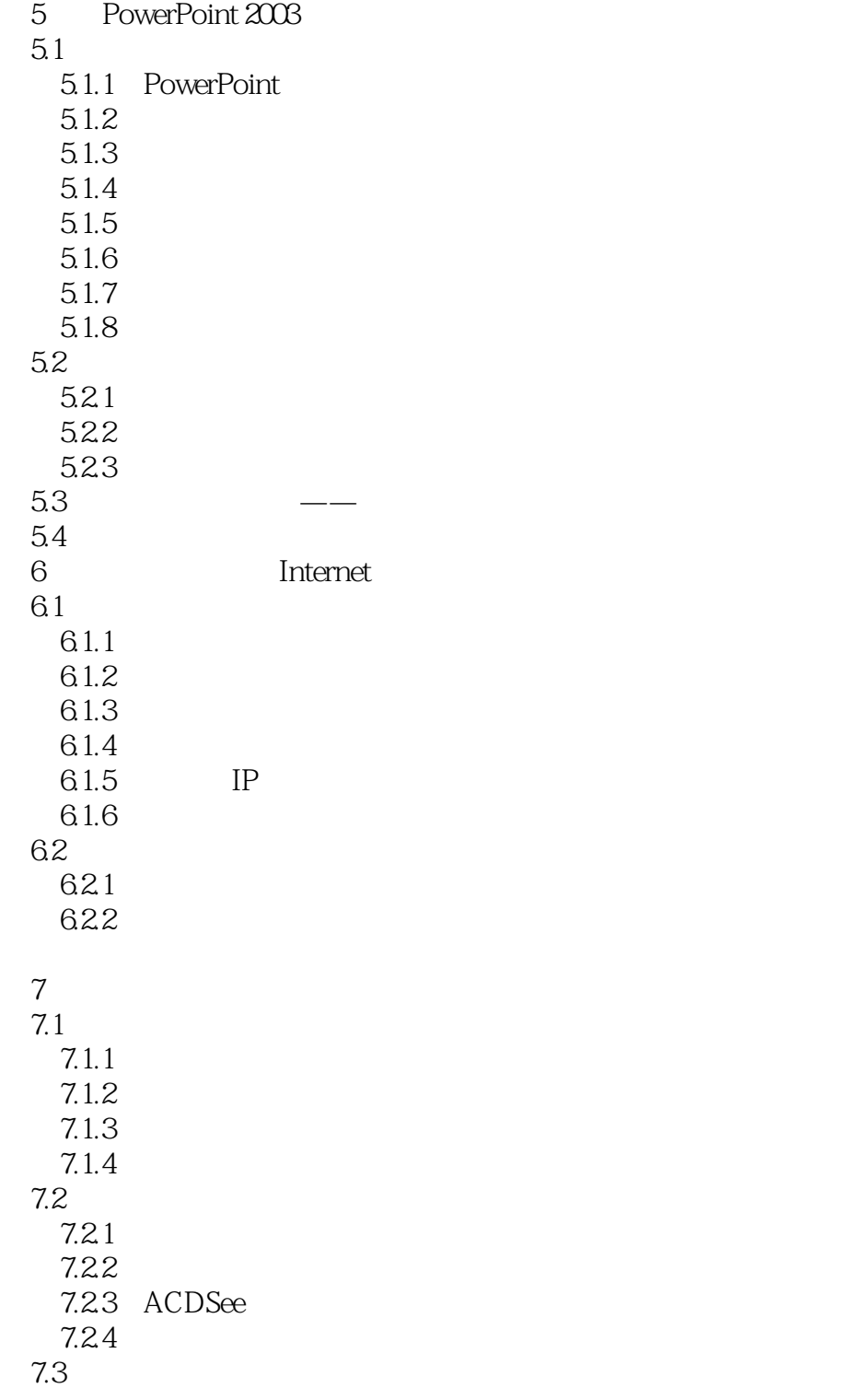

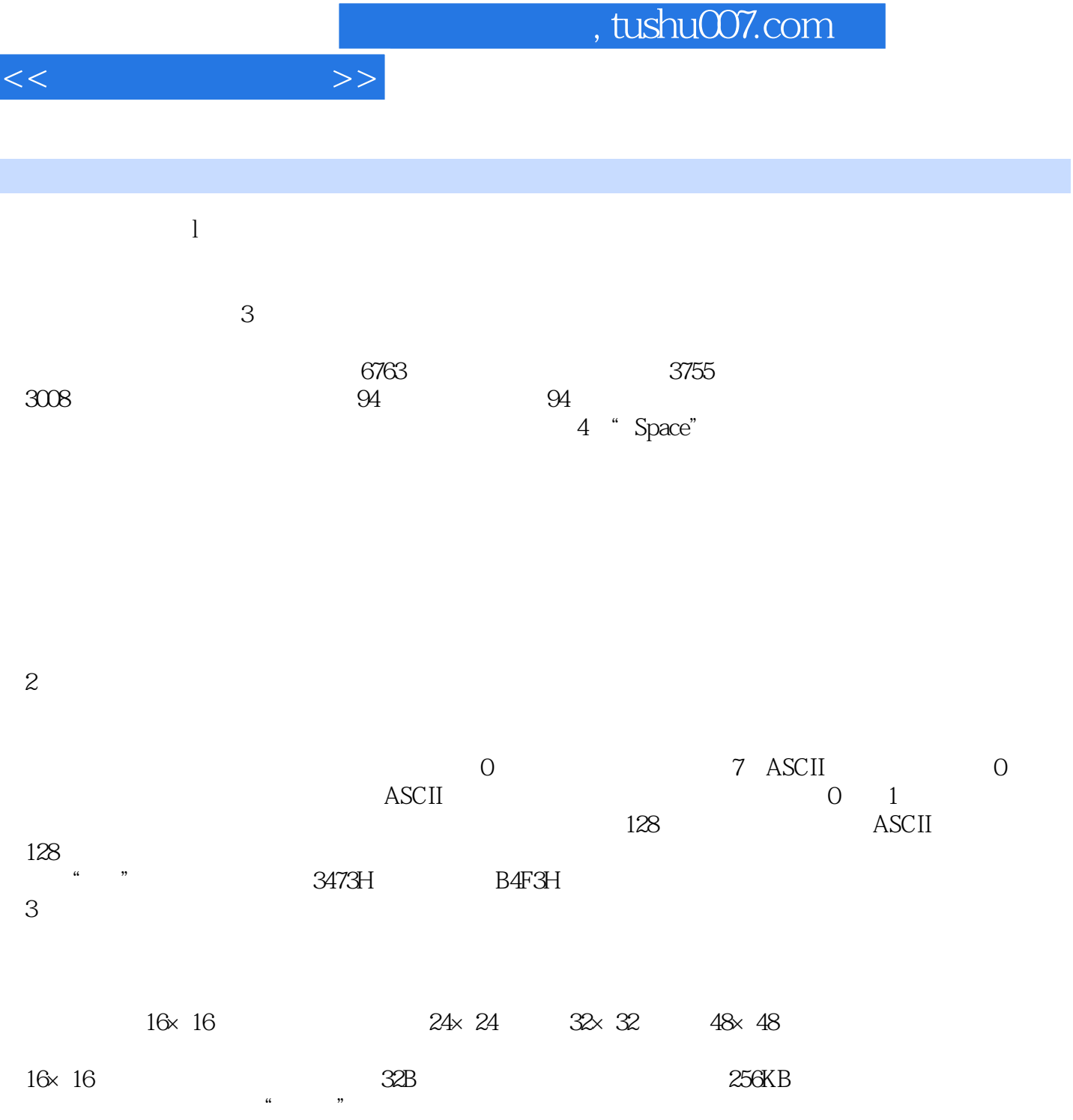

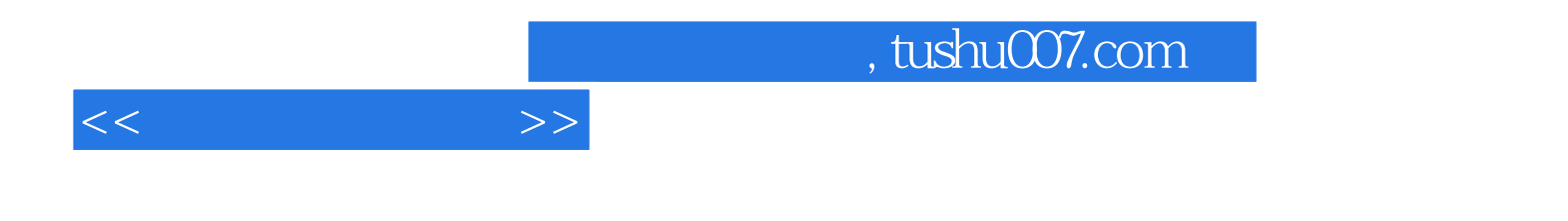

本站所提供下载的PDF图书仅提供预览和简介,请支持正版图书。

更多资源请访问:http://www.tushu007.com